## 2.66 - Temmuz 2020

## Sürümde Yer Alan Yenilikler

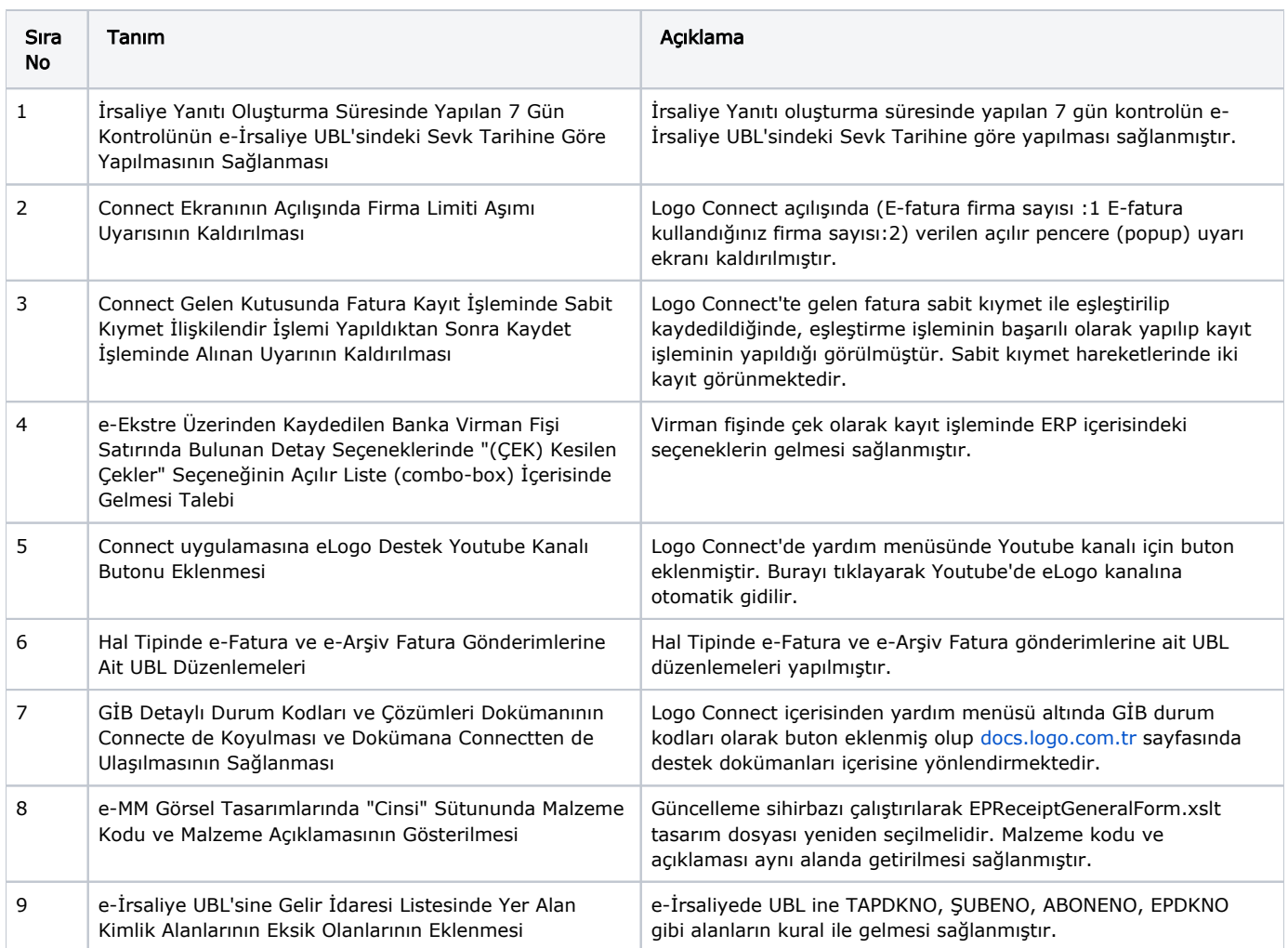

## Sürümde Yer Alan İyileştirmeler

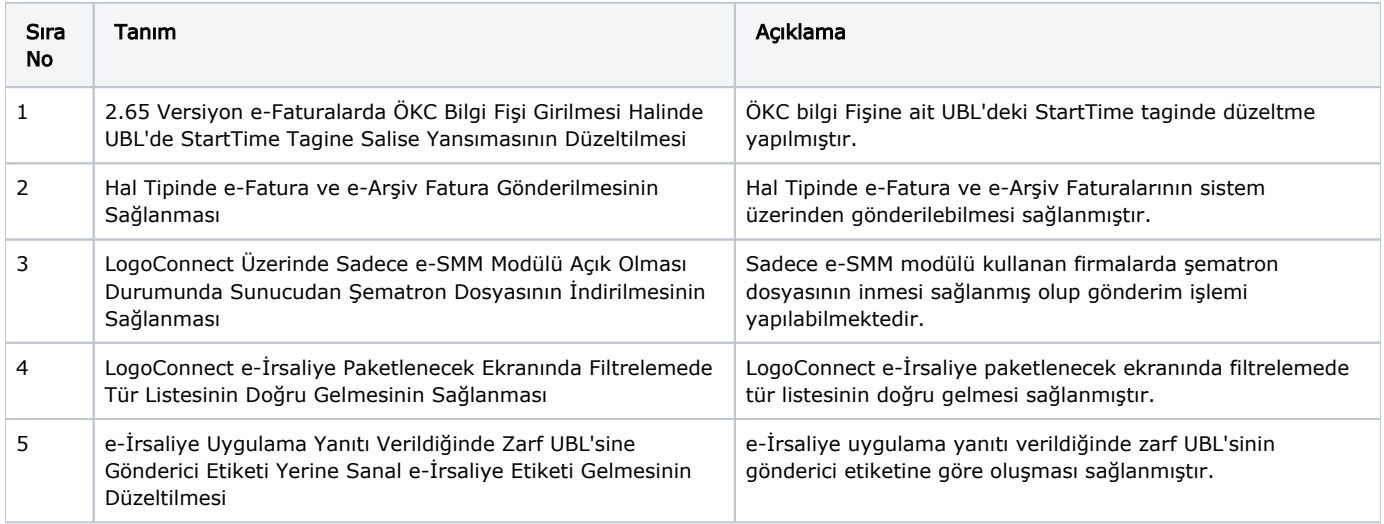

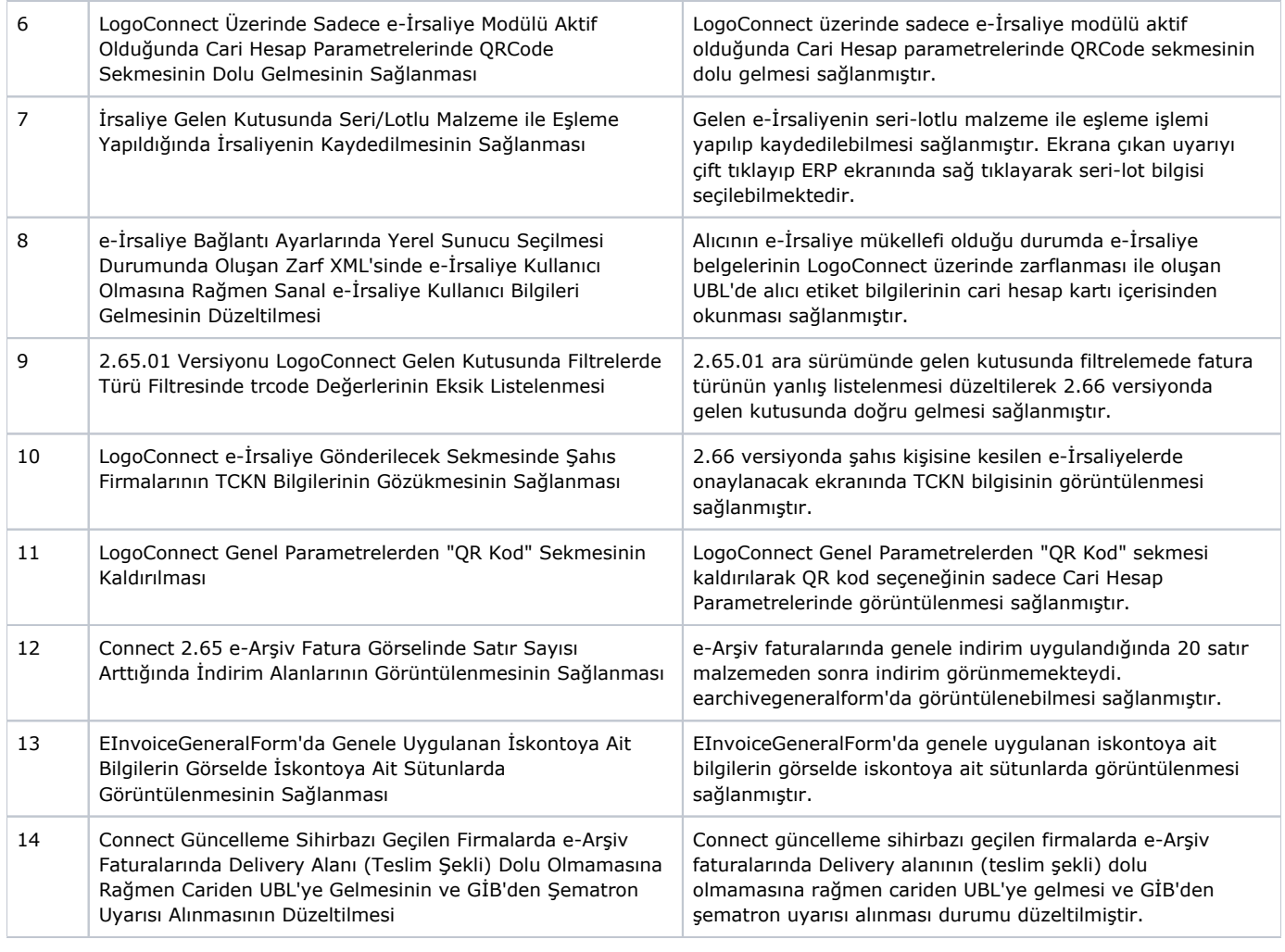